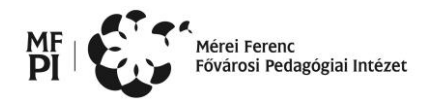

# **JAVÍTÁSI ÚTMUTATÓ**

Az útmutatóban szereplő pontszámok **nem** bonthatók tovább, csak a megadott módon!

#### **1. Adatbázis-kezelés**

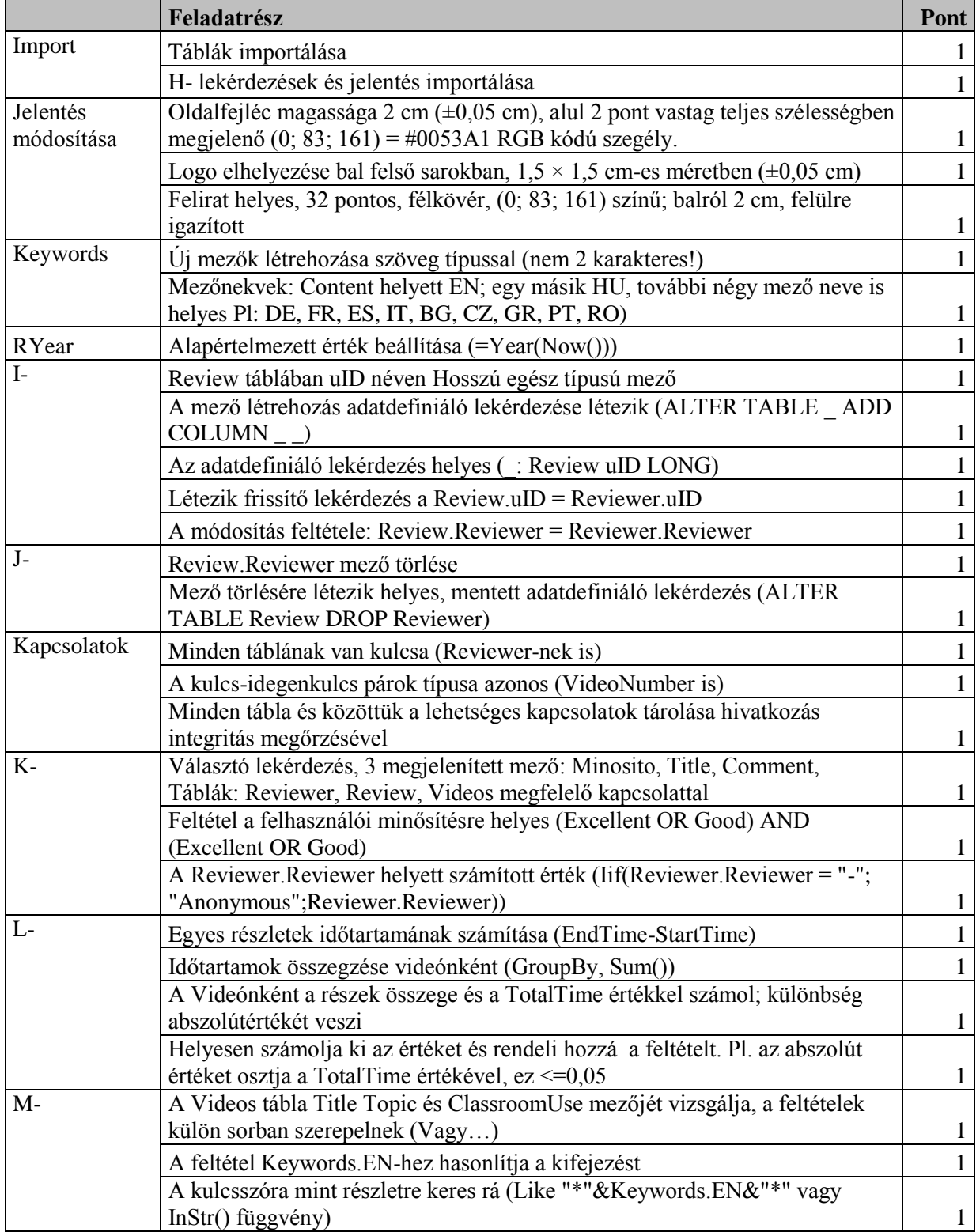

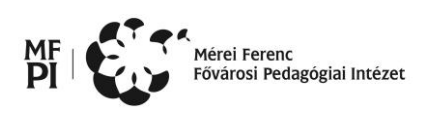

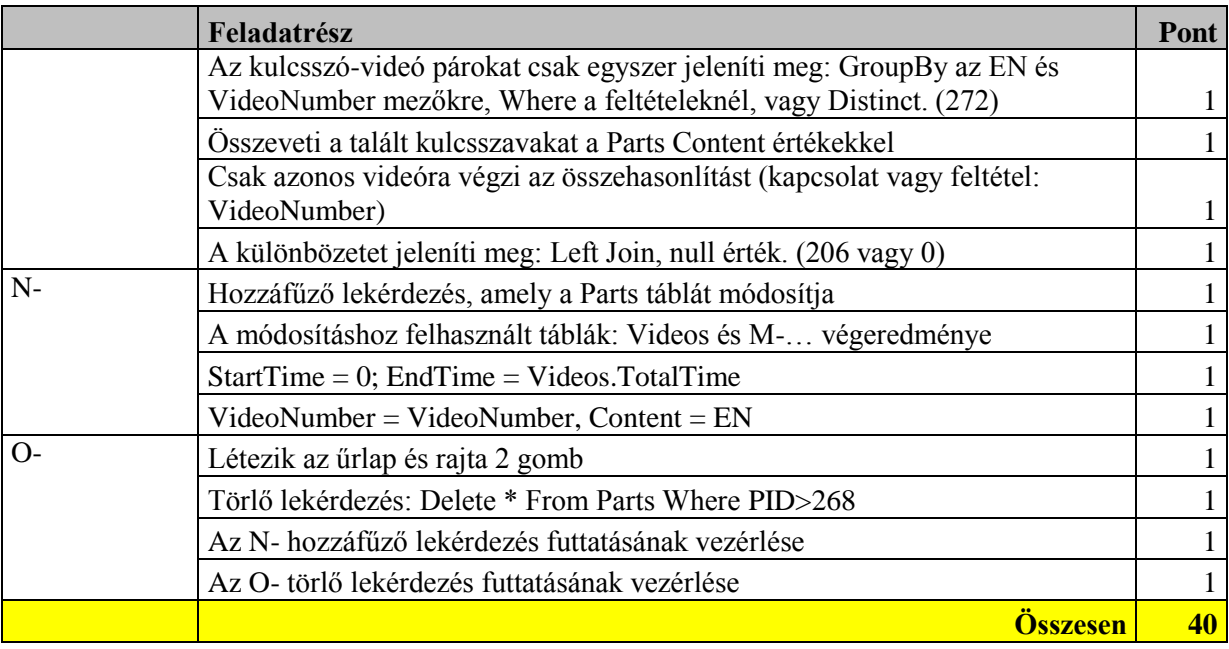

## **2. Szövegszerkesztés**

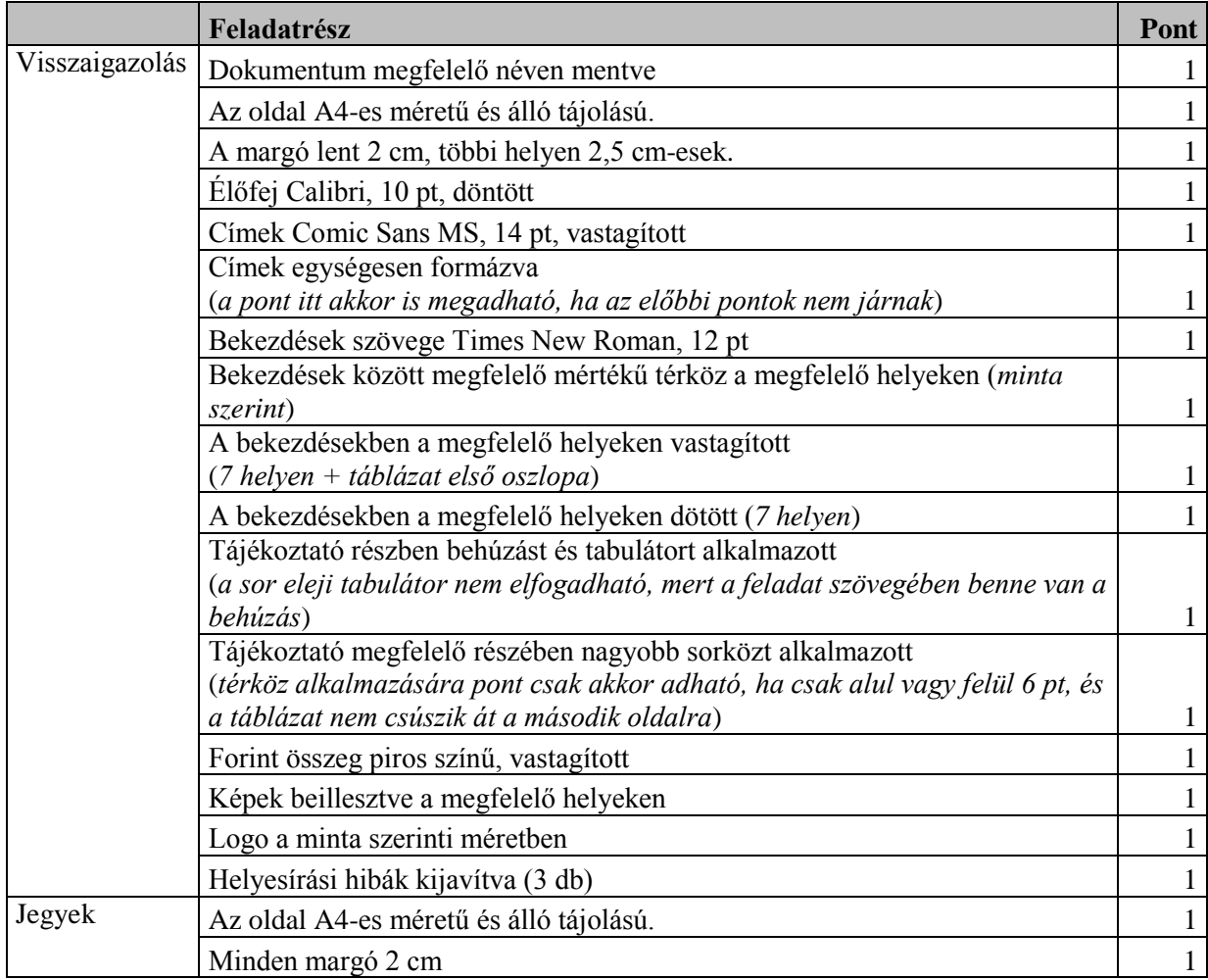

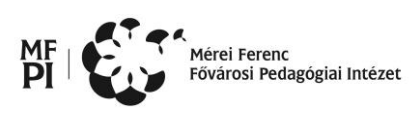

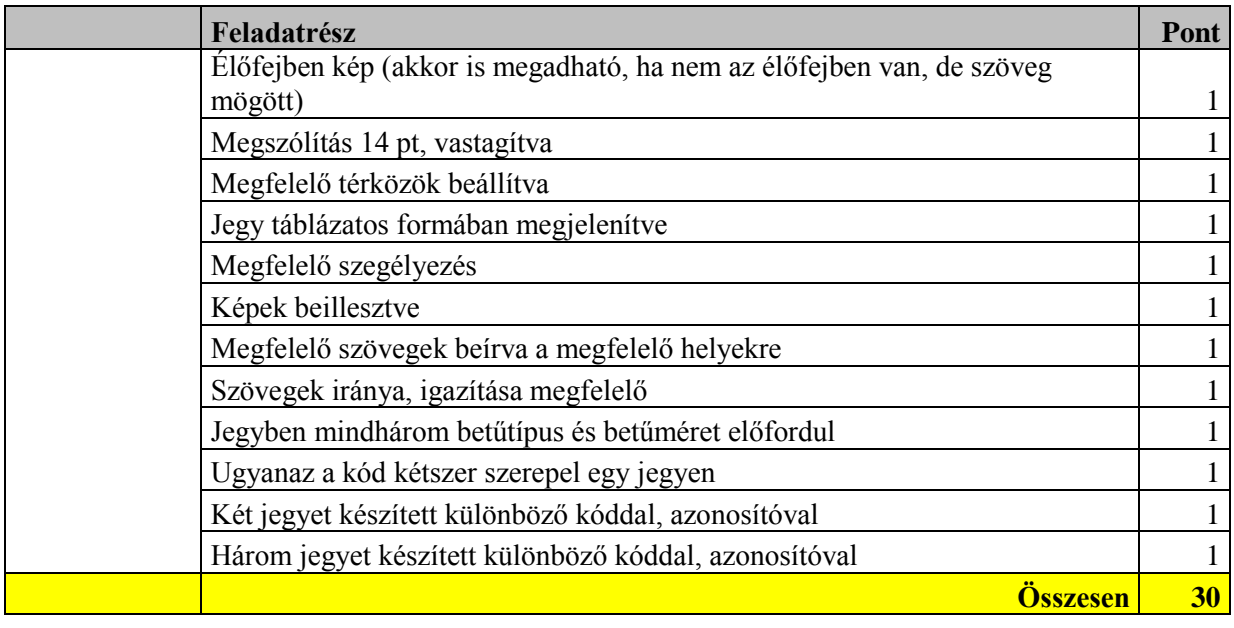

#### **3. Táblázatkezelés<sup>1</sup>**

**.** 

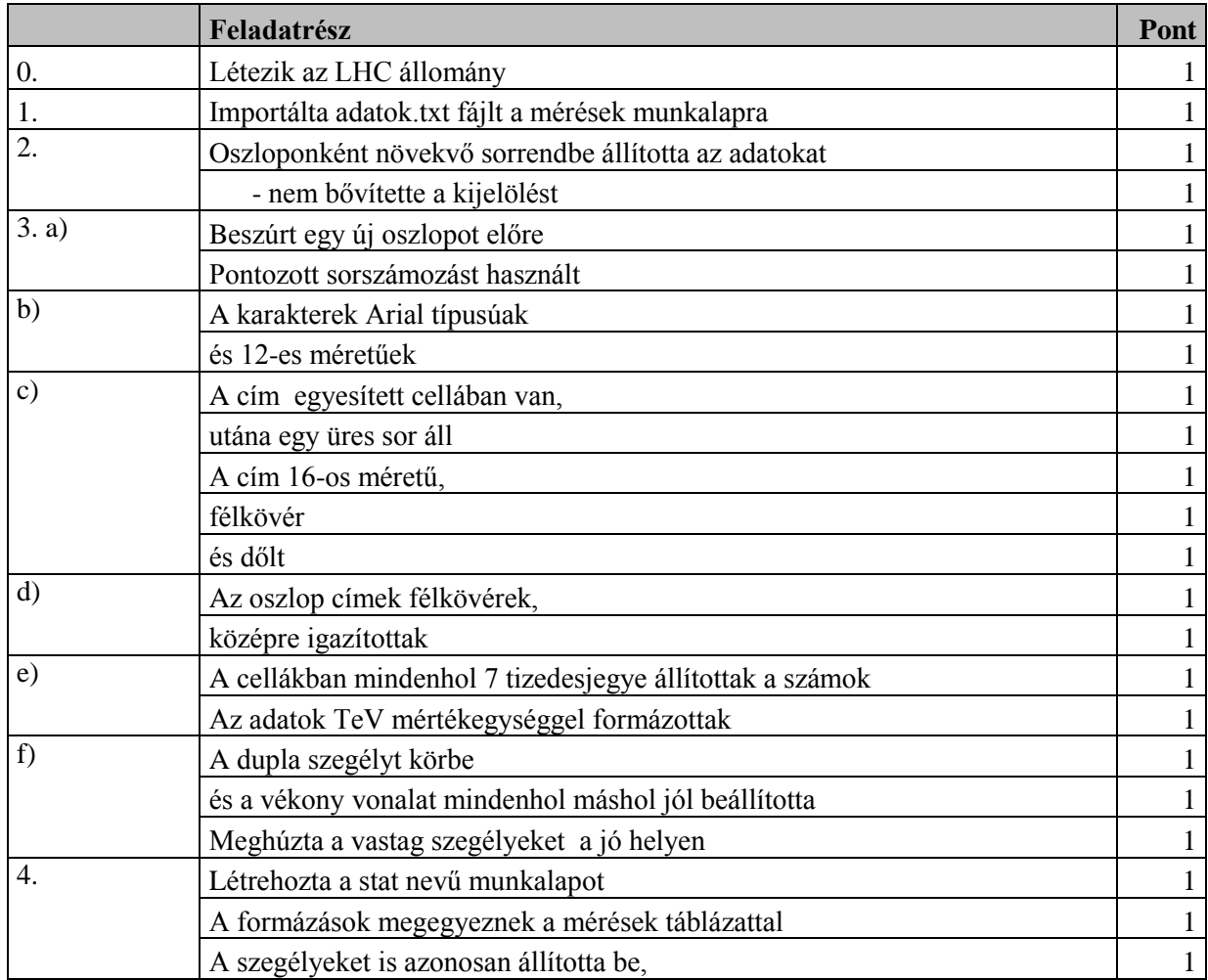

<sup>1</sup> **A pontozási táblázatban majd automatikusan 50 pontra normalizálódik.**

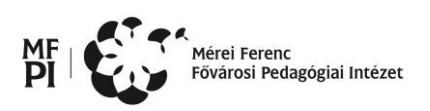

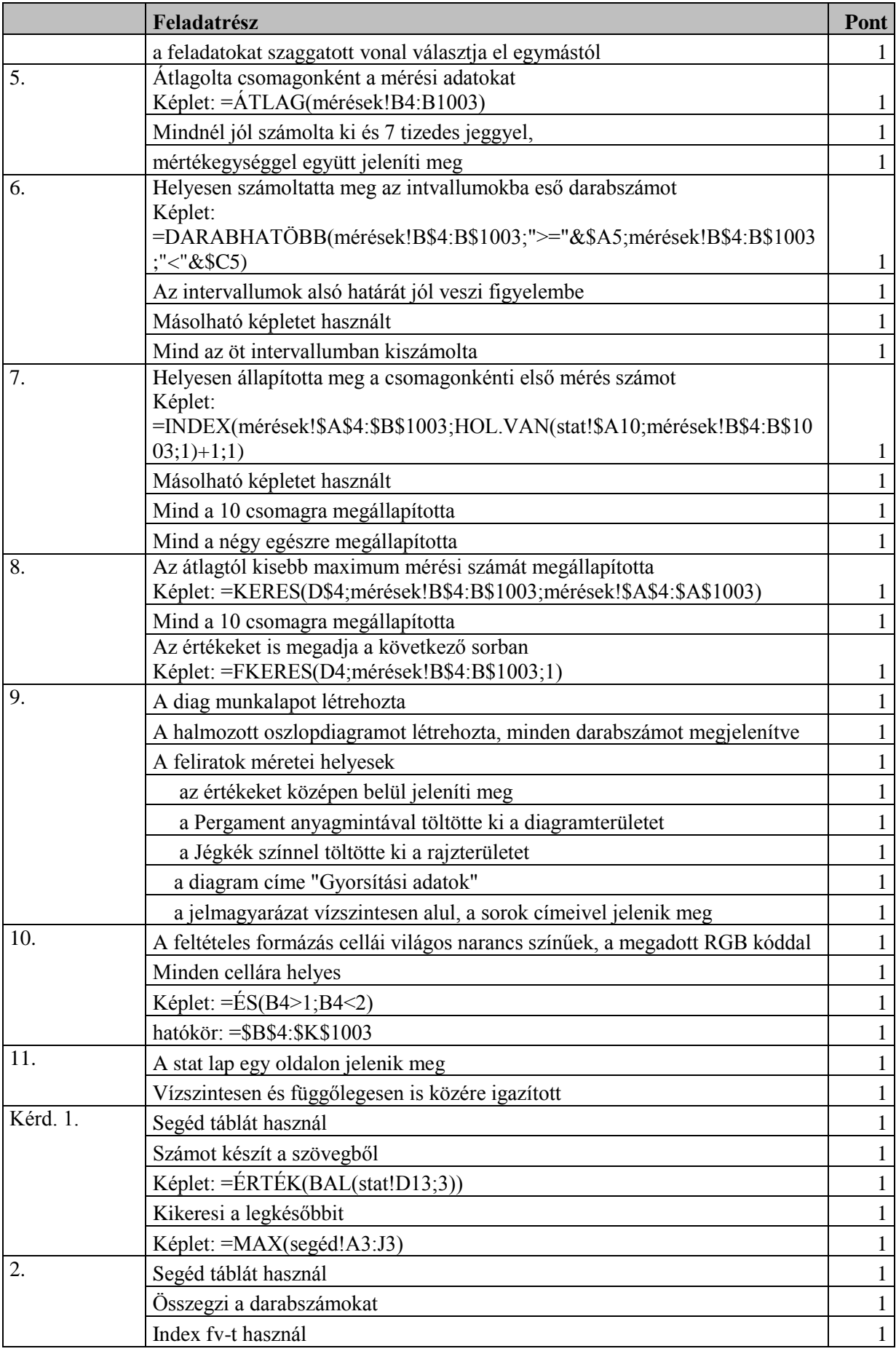

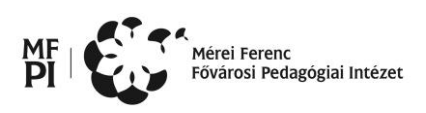

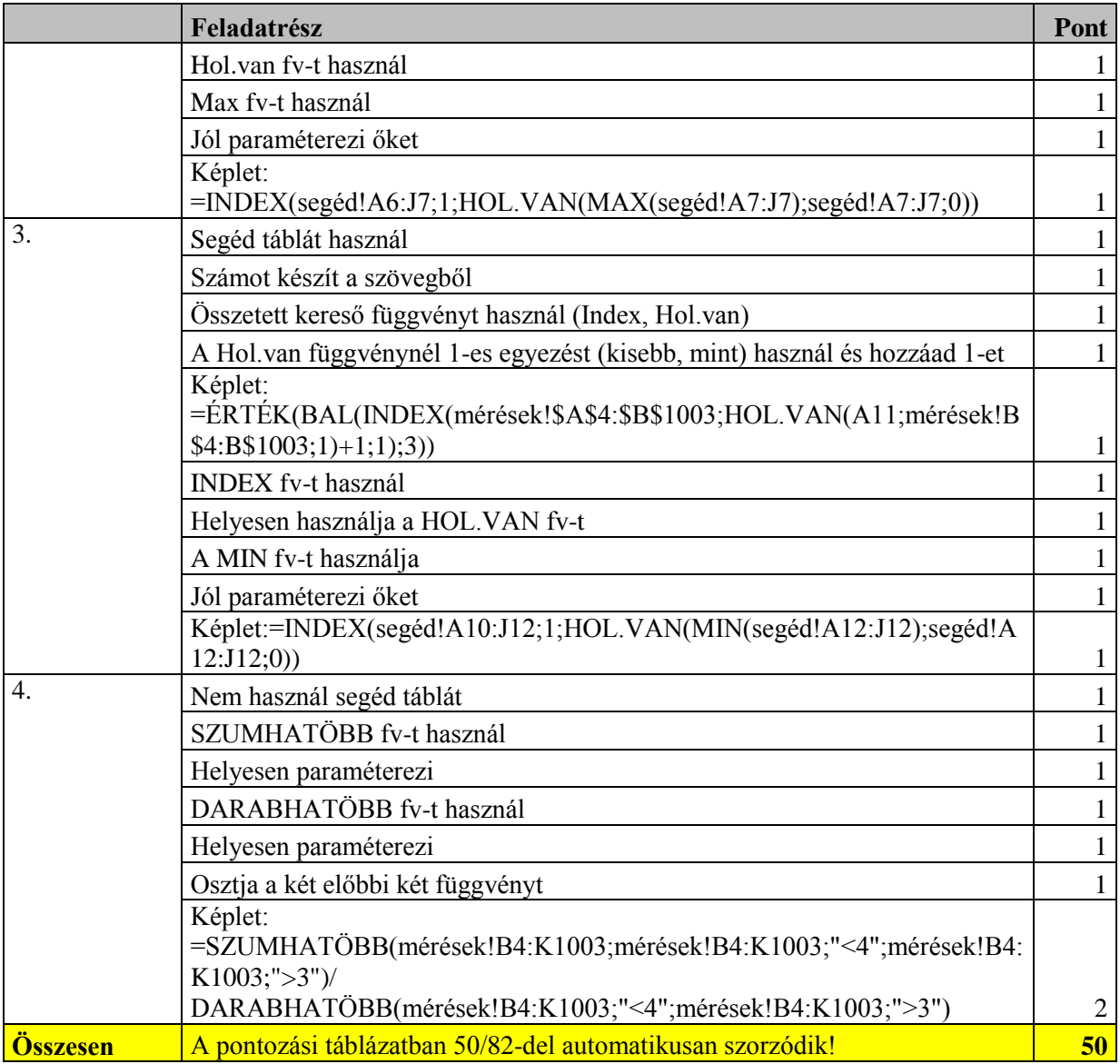

#### **4. Prezentáció**

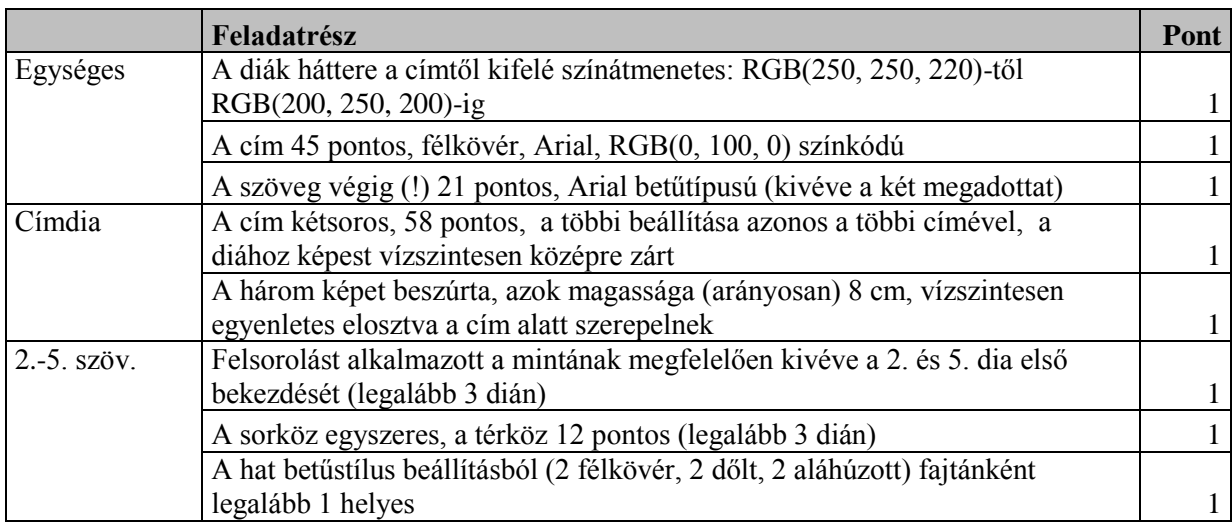

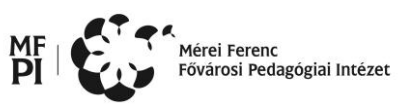

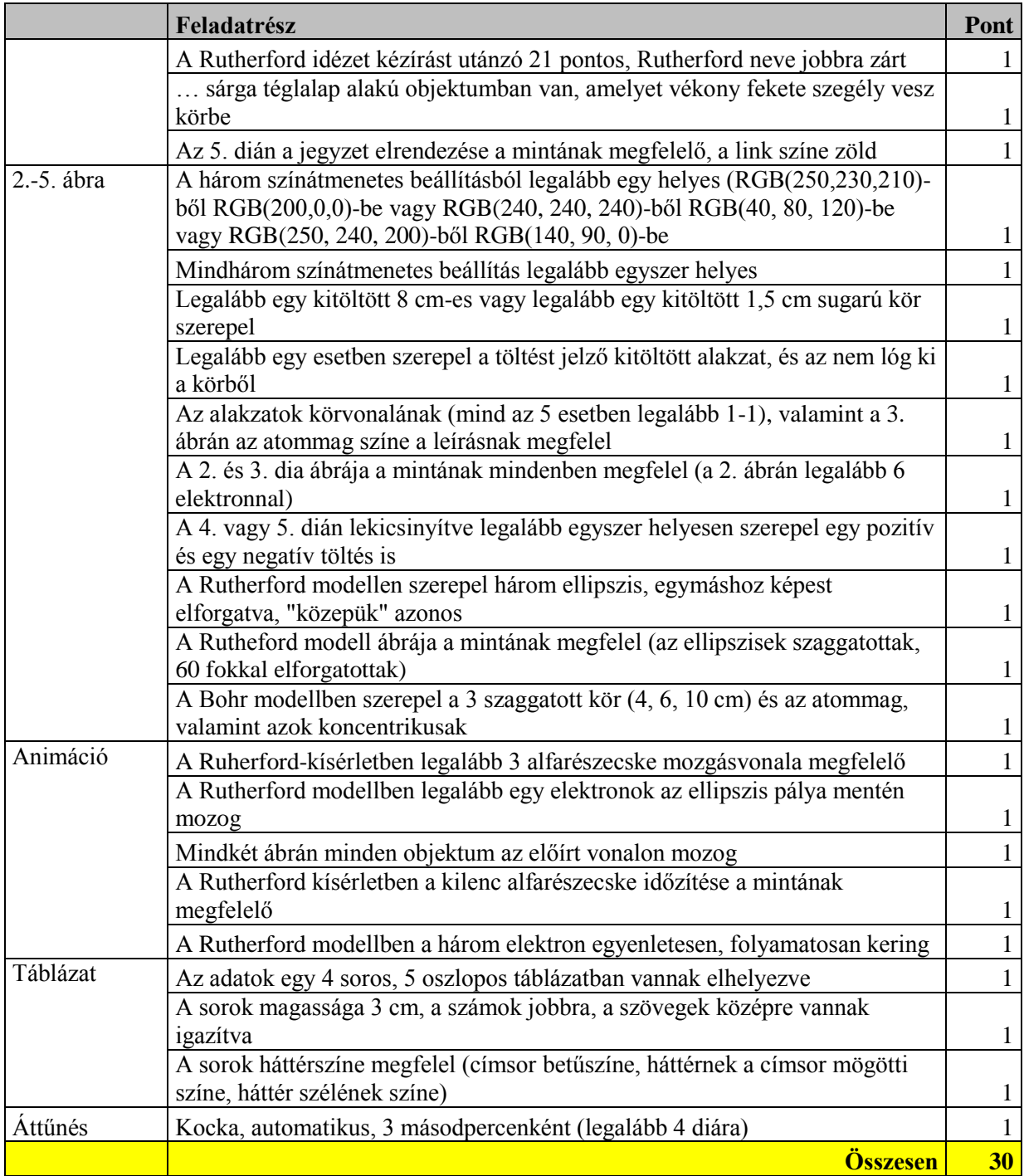

### **5. Weblap**

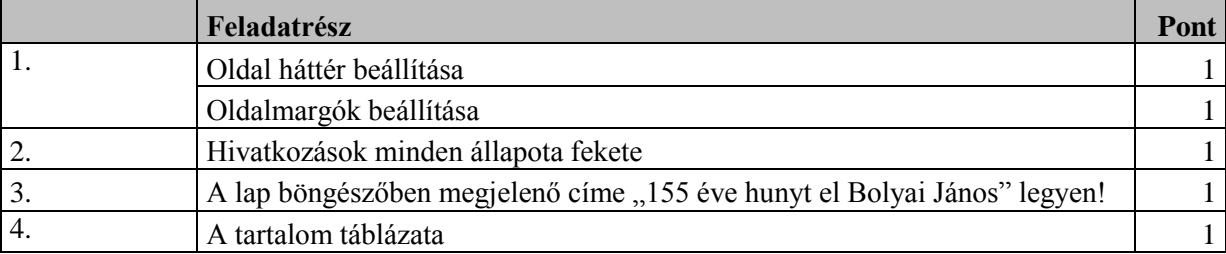

 $\Pr^\mathsf{MF}$ 

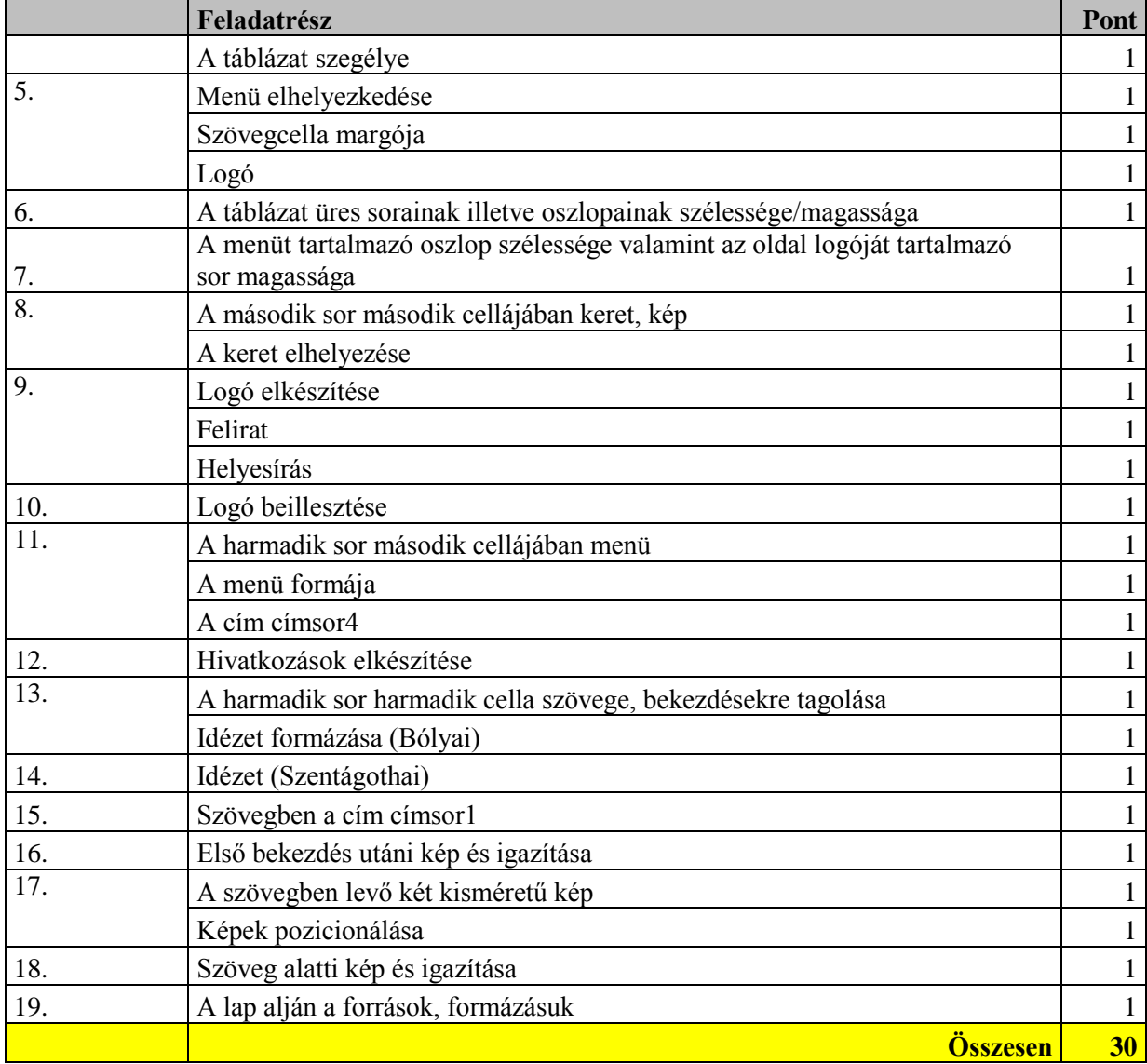